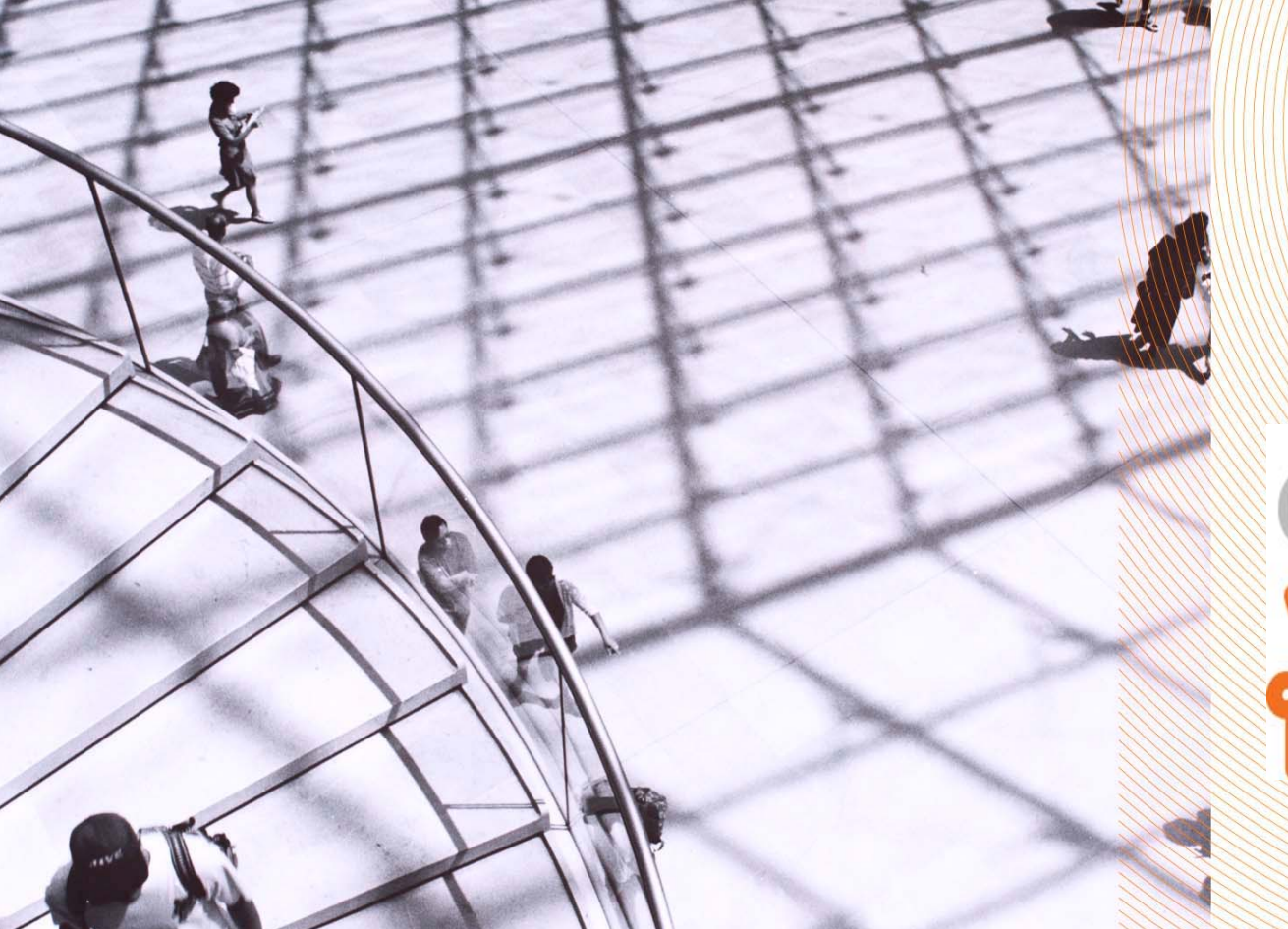

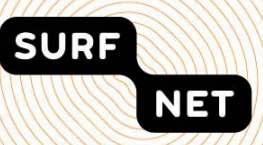

# enlighten fesearch

## **Enlighten Your Research**

#### **A contest for scientists using lightpaths**

Peter Hinrich  $-10^{th}$  GLIF meeting

Geneva – October 13, 2010

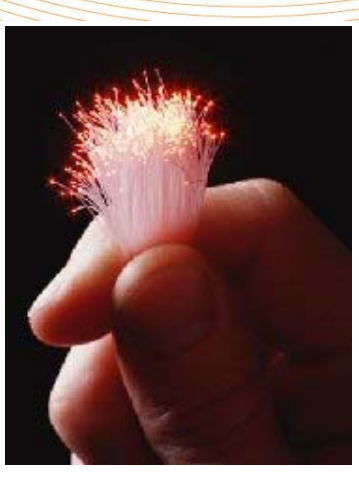

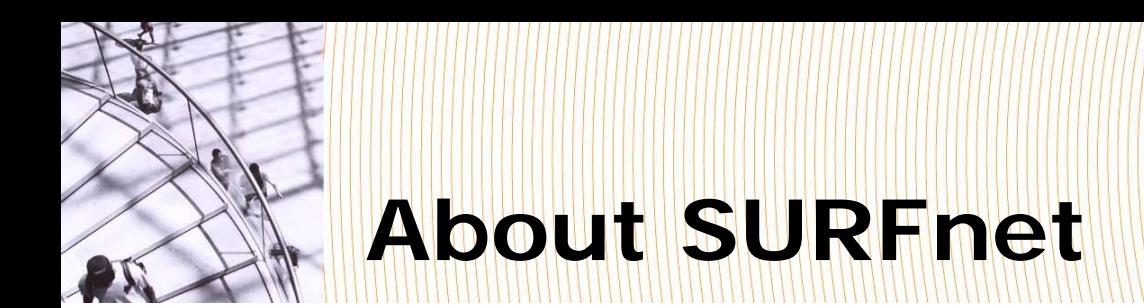

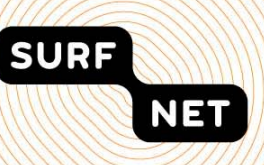

- SURFnet: Owned by and working for the users in R  $\&$  HF in NL: On the demand side of the market
- 160 connected institutes

- 1.000.000 end-users

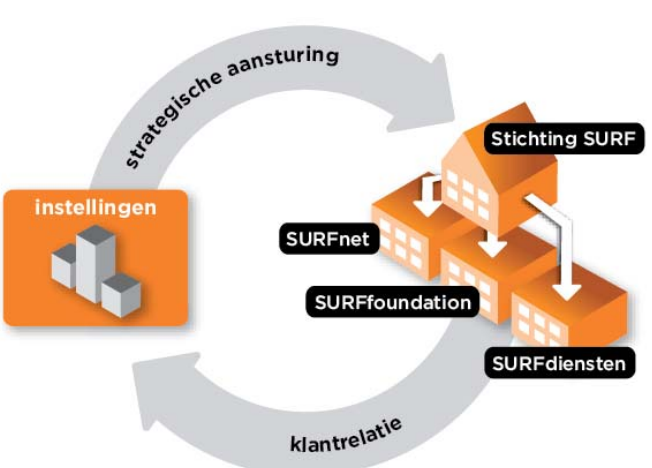

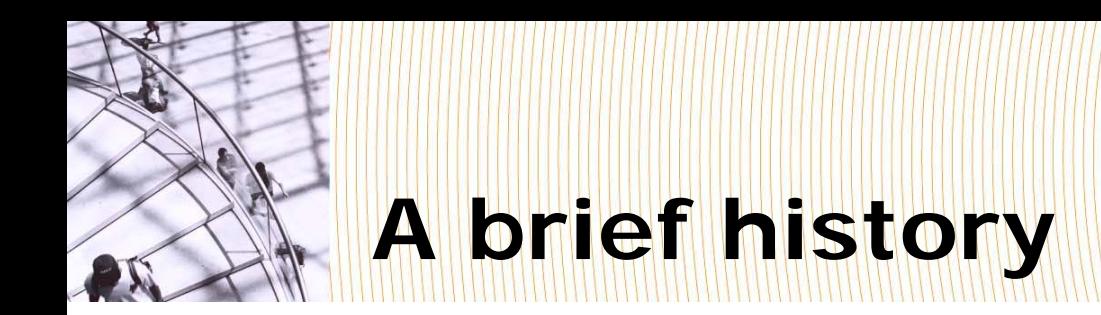

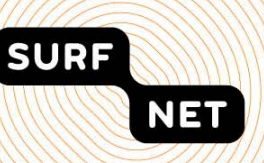

- 2006: SURFnet introduces the SURFnet 6 network, the world first hybrid network, offering both IP- and lightpath services
- Lightpath service is succesfully adopted by 'heavy users' and for general ICT purposes (Optical Private Networks)
- 2008: dynamic lightpath service becomes available on the SURFnet6 network
- Awareness about the new possibilities does not reach other disciplines

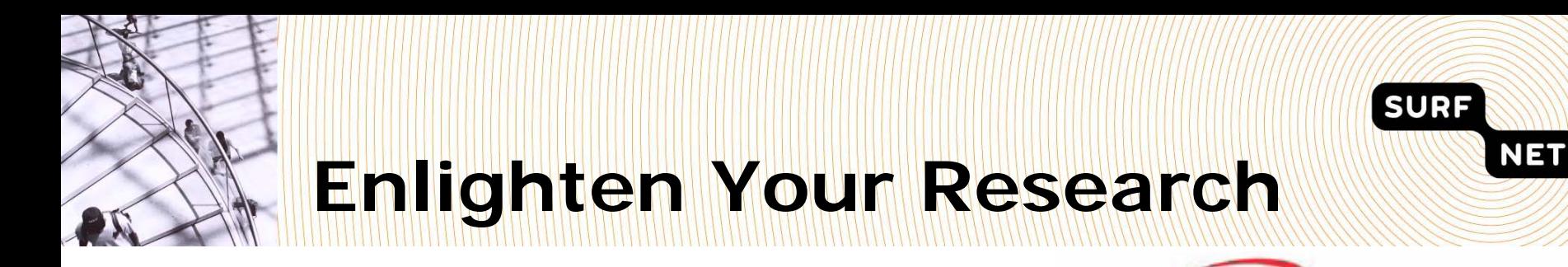

- Organisatie voor Wetenschappelijk Onderzoek
- A contest for researchers, organized by SURFnet in collaboration with NWO
- Creating awareness among researchers
- Stimulate new ways of doing research using lightpath service, creating interesting use cases
- 1<sup>st</sup> edition: fixed lightpath services
- 2<sup>nd</sup> edition: dynamic lightpath services

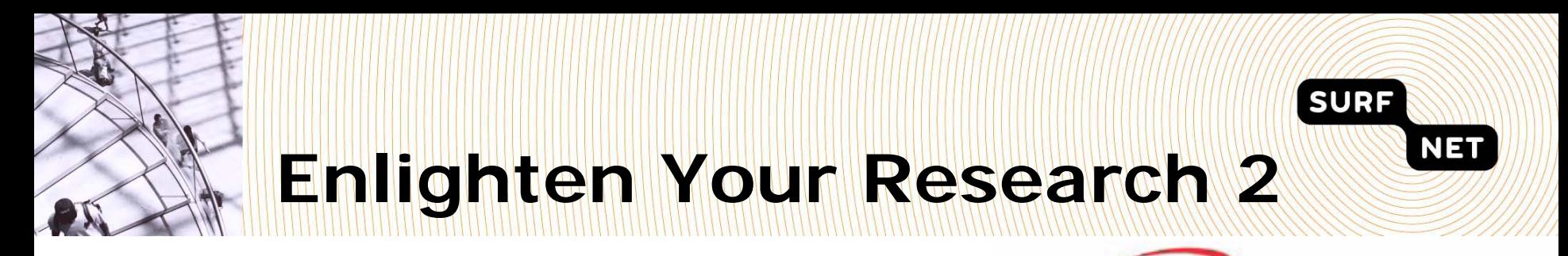

- Organisatie voor Wetenschappelijk Onderzoek Nederlar
- Submitting research proposals using dynamic lightpath service
- Max. 5 locations per proposal
- Exclusive for connected institutes
- 3 winners: dynamic lightpath usage and  $\epsilon$  20.000

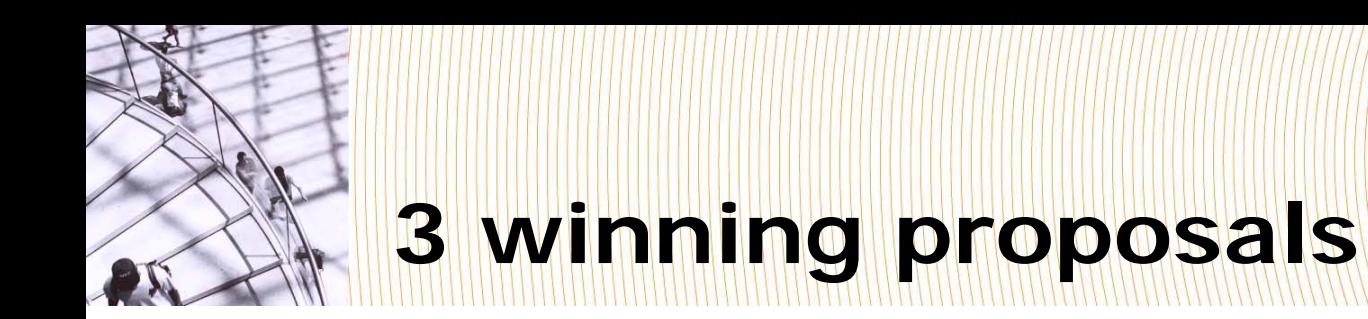

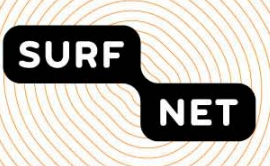

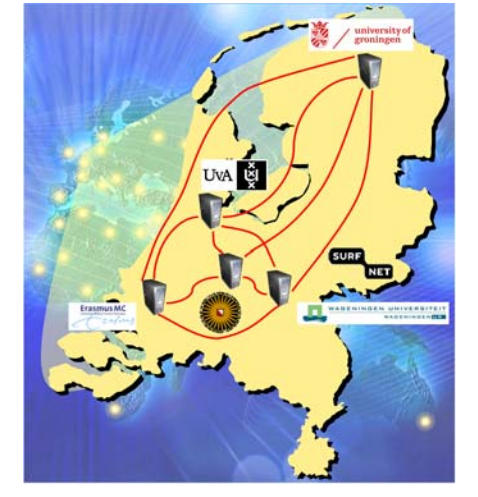

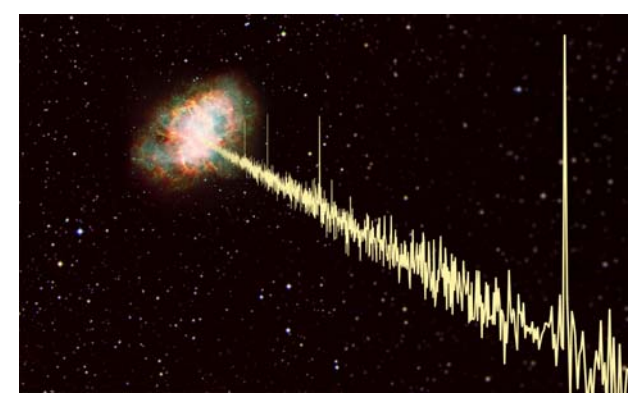

## Radio astronomy, pulsar research

## Proteomics, analysis of LCMS data

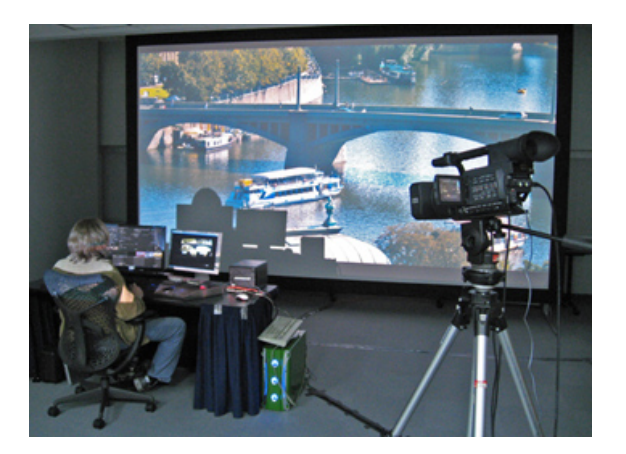

#### Testbed for CineGrid NL

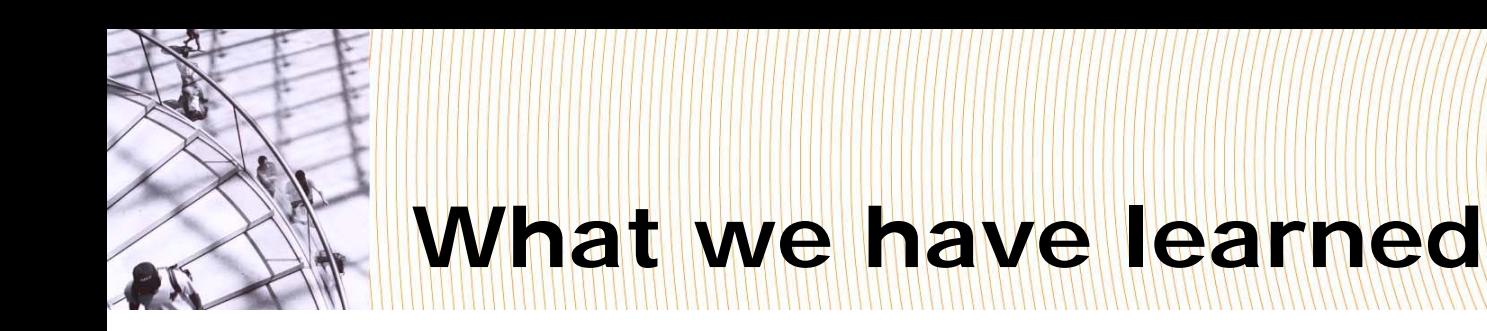

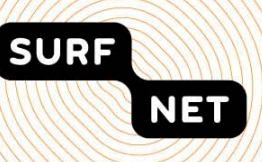

- Users **very happy** with lightpath service
- **Campus infrastructure** not always prepared
- Alignment of local **security parameters** and policies between lightpath users is a must
- Users need **webservices** rather than web interface
- Users need combination of lightpaths, computing and storage as **dynamic resources**
- Users need interdomain/**international**  lightpaths

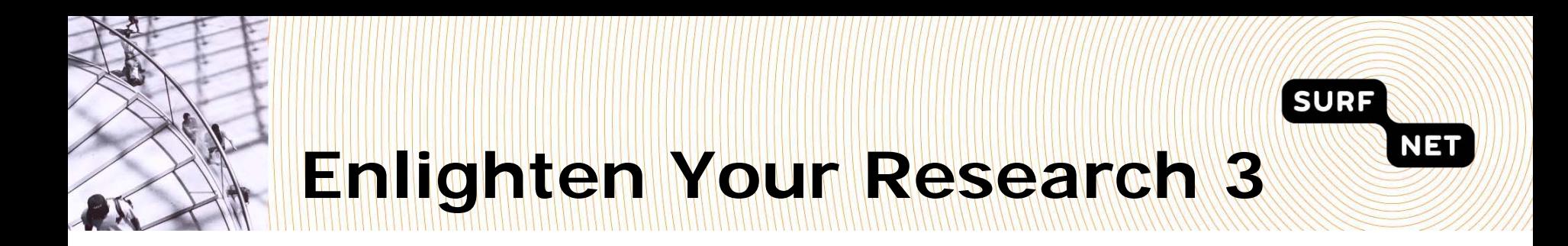

- Collaboration with Dutch NGI (BiG Grid) and NWO
- Interdomain / international lightpaths
- Collaboration with international partners
- Announcement spring/summer 2011
- Award ceremony end 2011

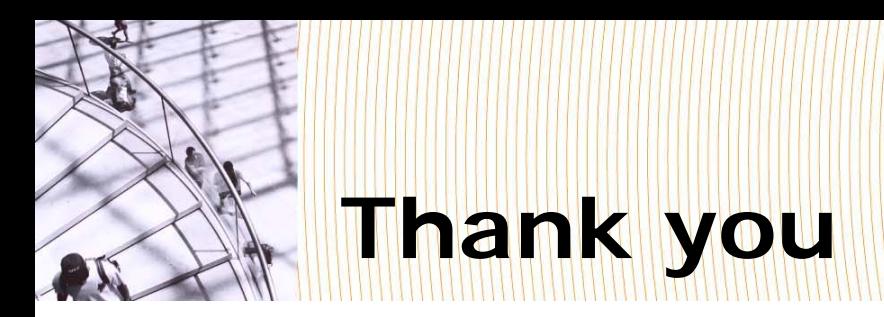

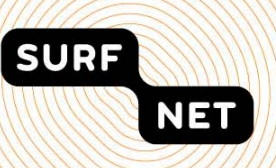

Questions and/or discussion:

[Peter.Hinrich@surfnet.nl](mailto:Peter.Hinrich@surfnet.nl)

http://www.surfnet.nl/en/Thema/eyr/